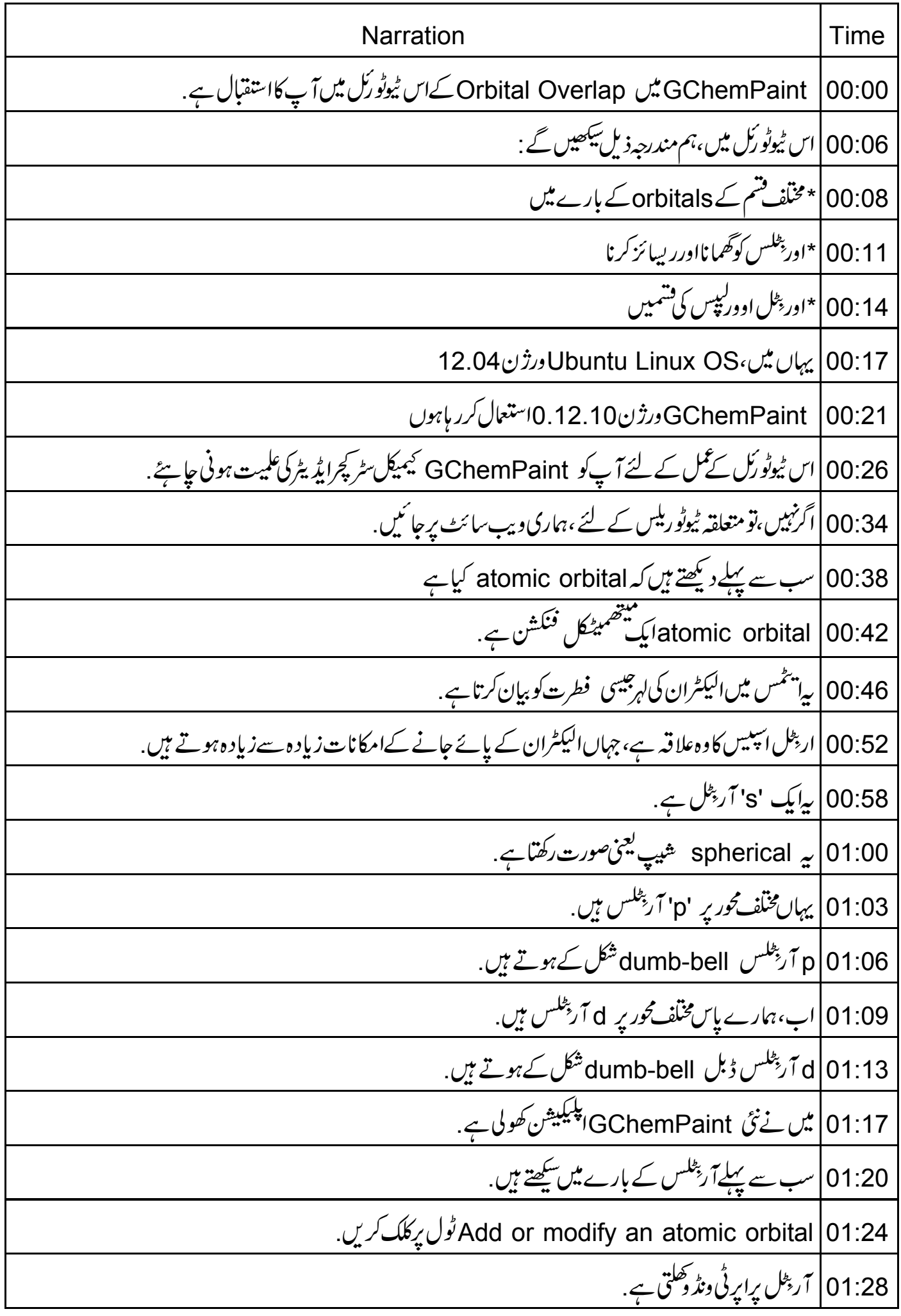

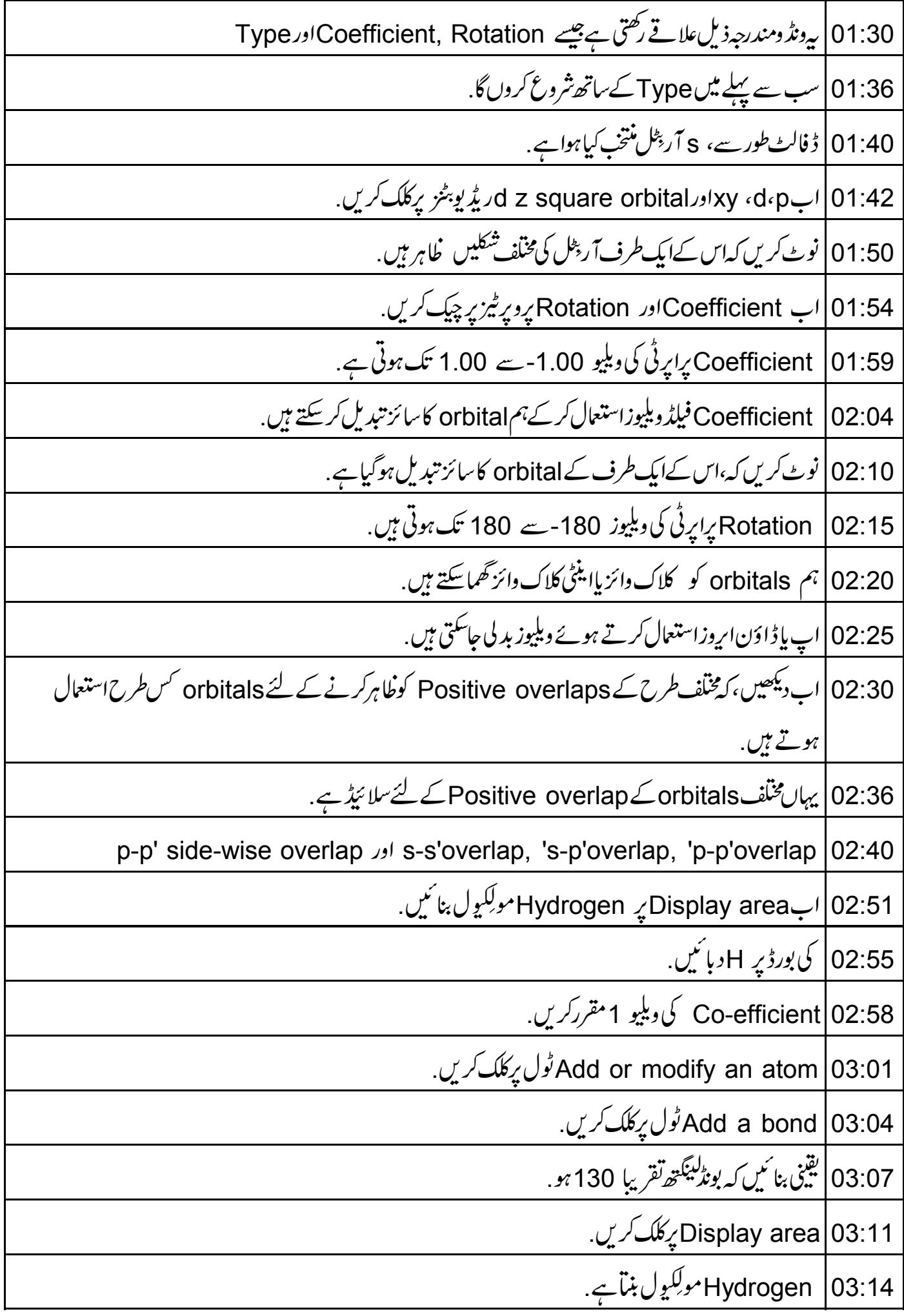

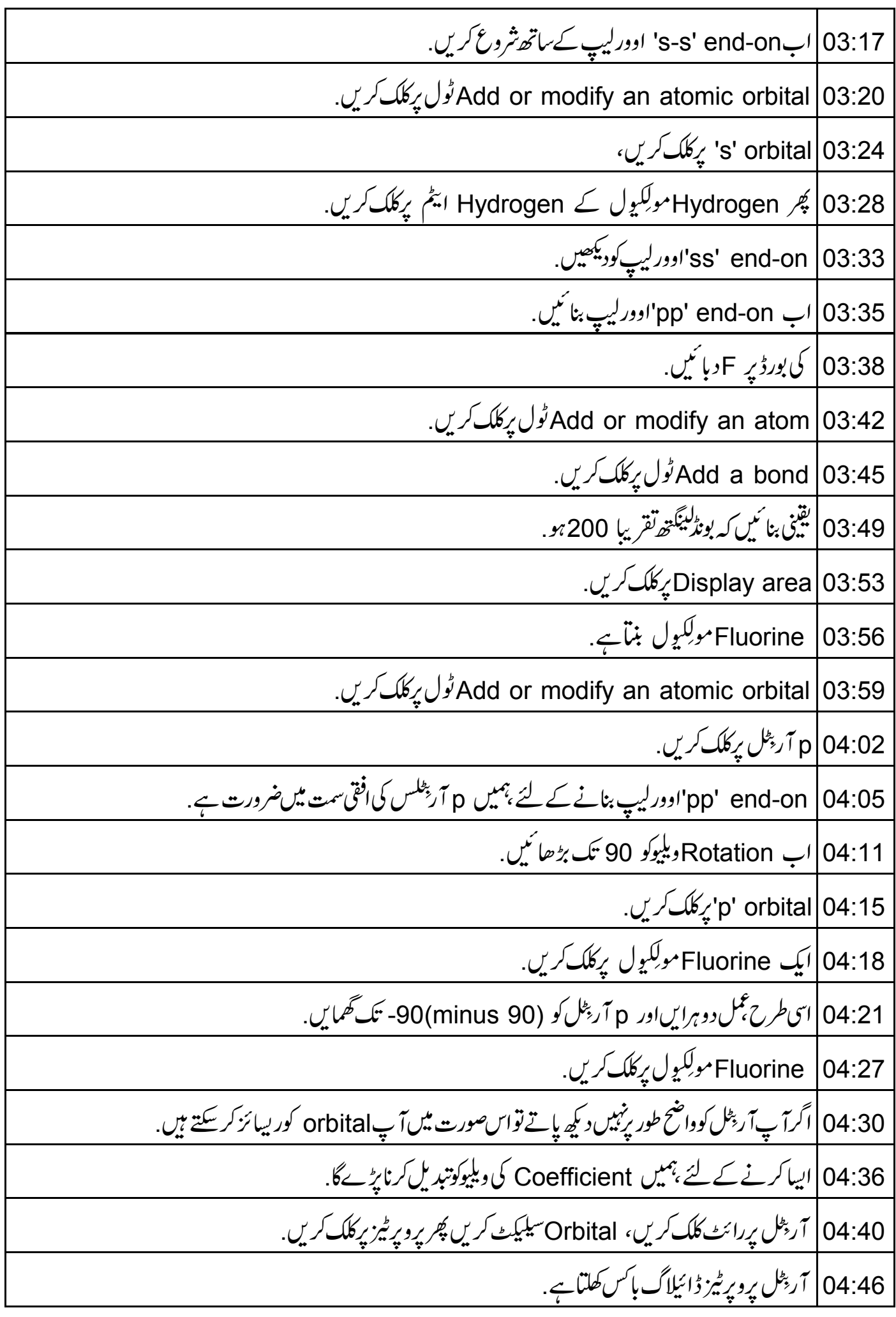

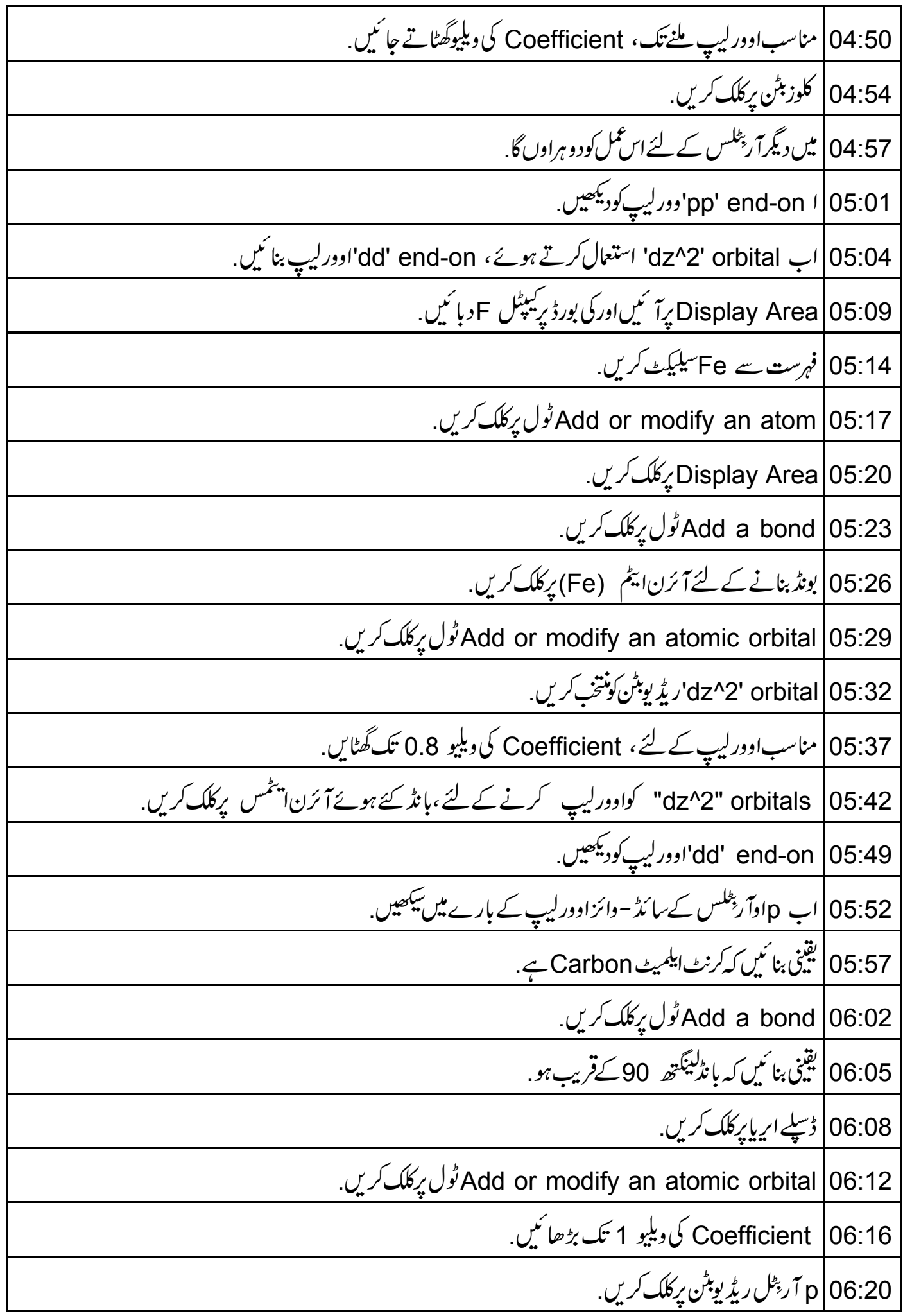

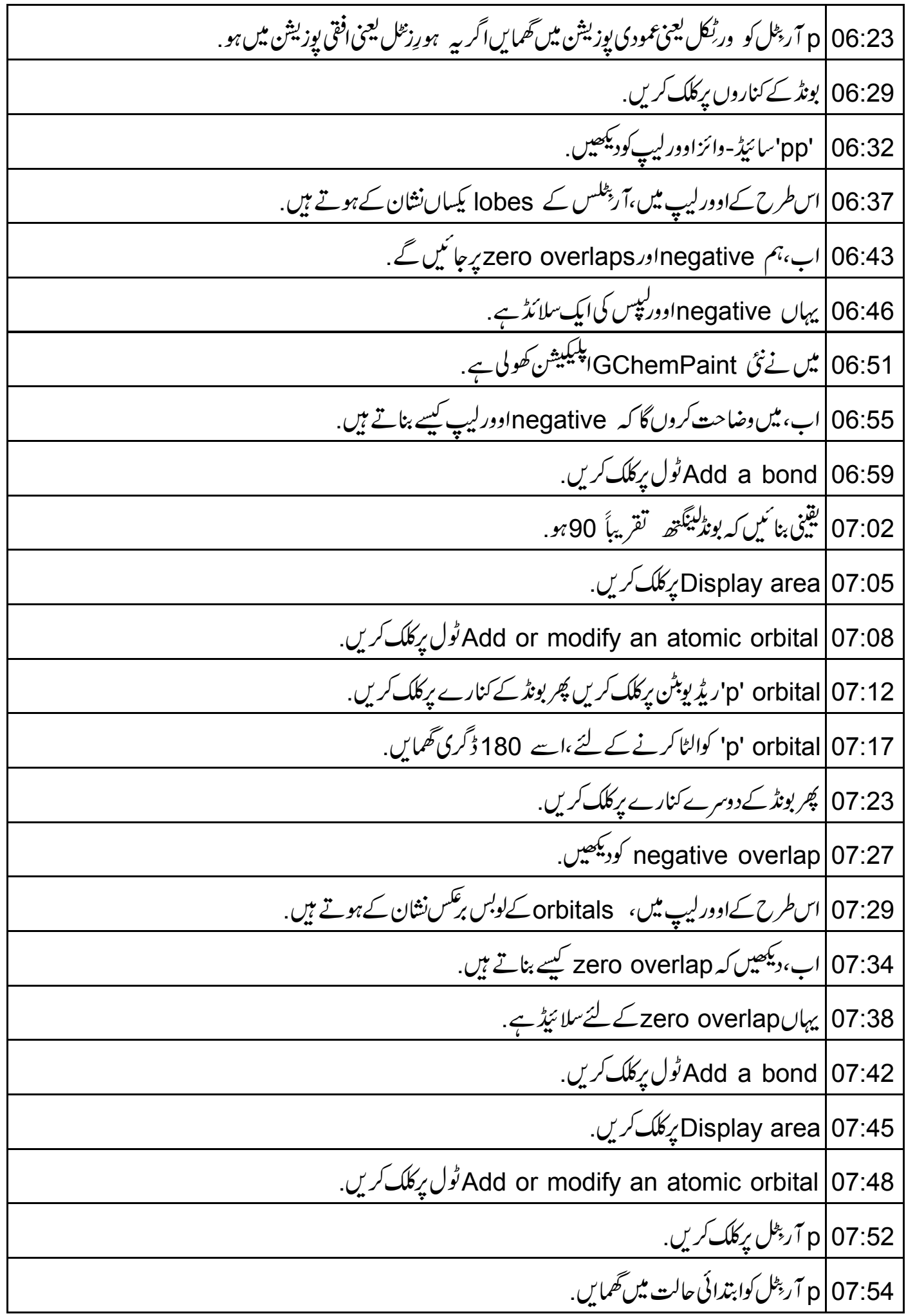

07:59 | بانڈ کےایک کنارے پرکلک کریں. 08:02 S آر پ<sup>ىل</sup> بركلگ كريں. 08:05 |اور پھر بانڈ کے دوسرے کنارے پرکلک کریں . zero overlap 08:09 كوديكھيں. 08:12 |اس طرح کےاوور لیپ میں orbitals کی orientation کیجنی سمت کی ترتیب یکسان نہیں ہے. 08:17 | اب خلاصہ کریں کہ ہم نے کیاسیکھا 08:20 | اس ٹیوٹو رَک میں ہم نے سیکھا بختلف قسم کے orbitals 08:24 | \*ايندُ آناورسا كدٌ – دائز اووركپيس 08:27 | \* آر پ<sup>ىلىس</sup> كوڭھمانااوررىيائز كرنا 08:30 میازی*ٹو،نیگیٹو*اورزیرواوورکپپس <sub>.</sub> 08:34 يہاں ايک مشق ہے. 08:36 |\* ہائیڈروجنکلورائڈ (H-Cl) مولکیول کے ساتھ s-p' end-on' اوورلیپ بنائیں 08:40'dxy-dxy' آرپ<sup>طلس</sup> کے سائڈ-وائزاوورلیپ بنائی<u>ں</u> 08:44 \ د بگرنيگيڻو ورزيرواوورکپپس بنائميں. 08:48 || \*اشارہ :مناسباوورلیپ کے لئےآر پٹلس کوگھمایںاورر بیائز کریں. 08:56 ] آپ کی مکمل تفویض اس طرح نظر آنی جا ہےْ. 09:00 | اس URL بردستیاب وڈ ودیکھیں. http://spoken-tutorial.org/What\_is\_a\_Spoken\_Tutorial 09:04 | پېبېوګن ٹیوٹو رَکل پروجیکٹ کاخلاصہ کرتاہے . 09:07 |انچى بىنڈوڈتھەنە ملنے پر،آپاسےڈاؤن لوڈ کرکے دیکھ سکتے ہیں . 09:12 | سپوکن ٹیوٹورکل پروجیکٹ ٹیم :سپوکن ٹیوٹو ریلس کااستعمال کرتے ہوئے ورکشاپس چلاتی ہے . 09:16 | اورآ ن لائن ٹمبیٹ پاس کرنے والوں کوسٹد دیتے ہیں . 09:20 مزید معلومات کے لئے ، contact@spoken-tutorial.org کوتھیں . 09:27 | سپوکن ٹیوٹو رکل پروجیکٹ، ٹاک-ٹو-اے-ٹیچر پروجیکٹ کا حصہ ہے .

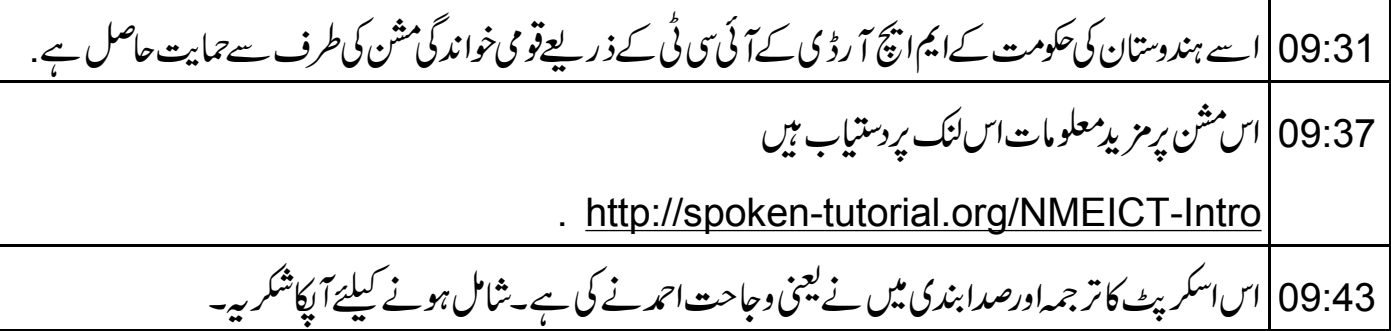